Удобная кросс-доменная авторизация и персонализация для DDOS-устойчивого сайта

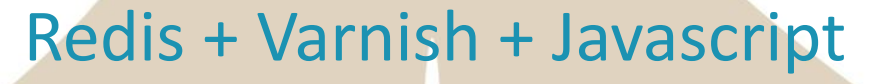

© TemplatesWise.com

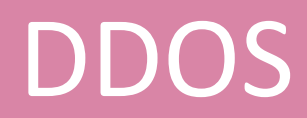

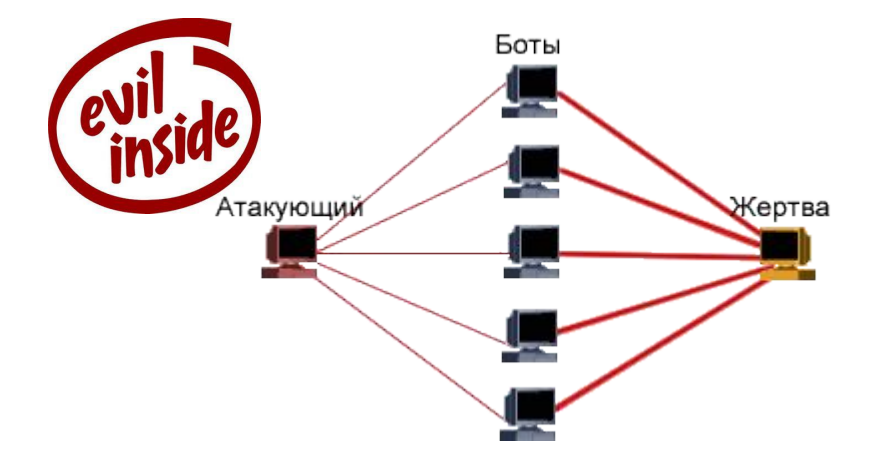

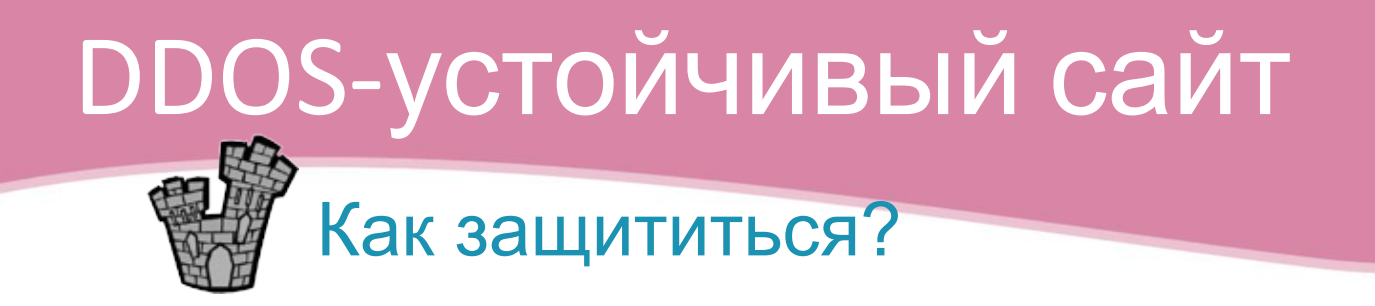

- Приходит 10.000 HTTP-запросов/сек с разных IP…
- Что делать?
- Идеи?

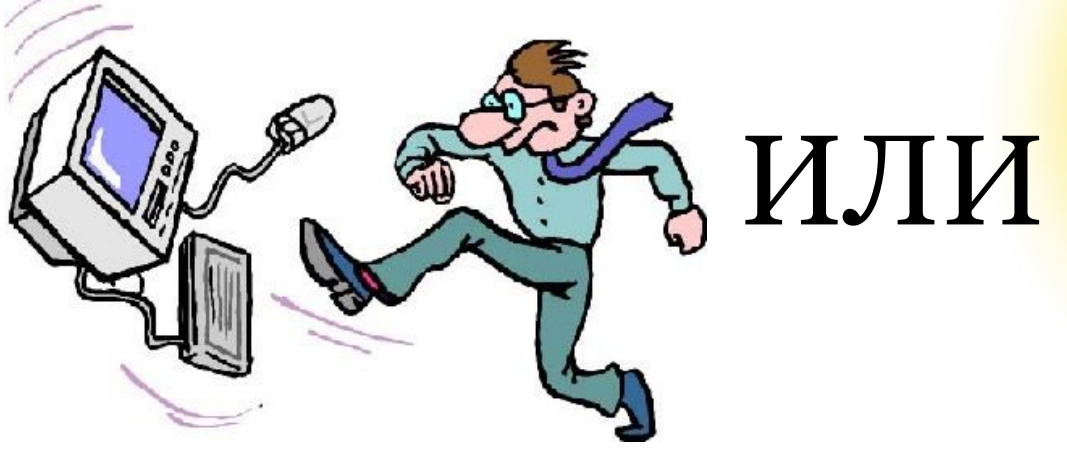

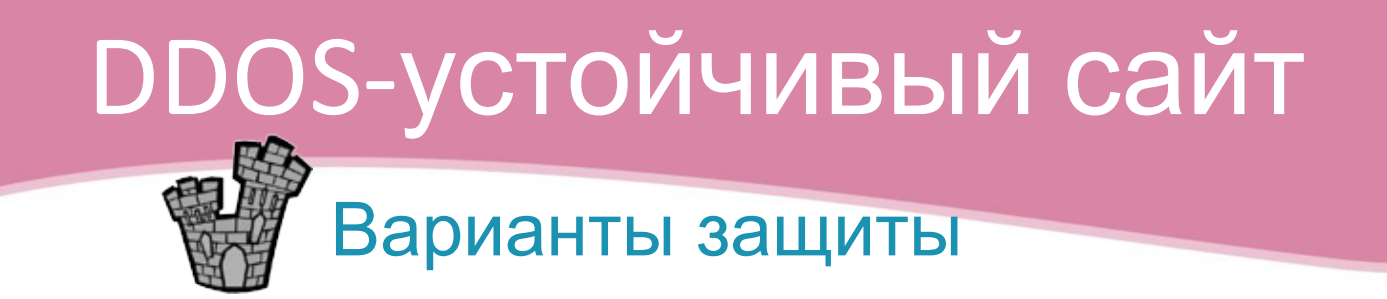

- 1. Вычислять и банить IP ботов
	- Способы есть, но это сложно:
		- Боты маскируются.
		- Оператор не дурак.
		- Ботнет большой.

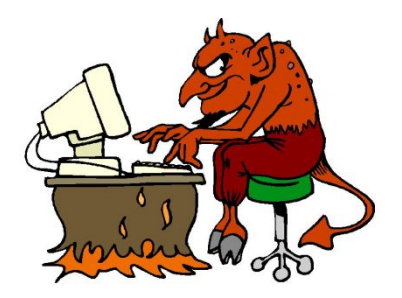

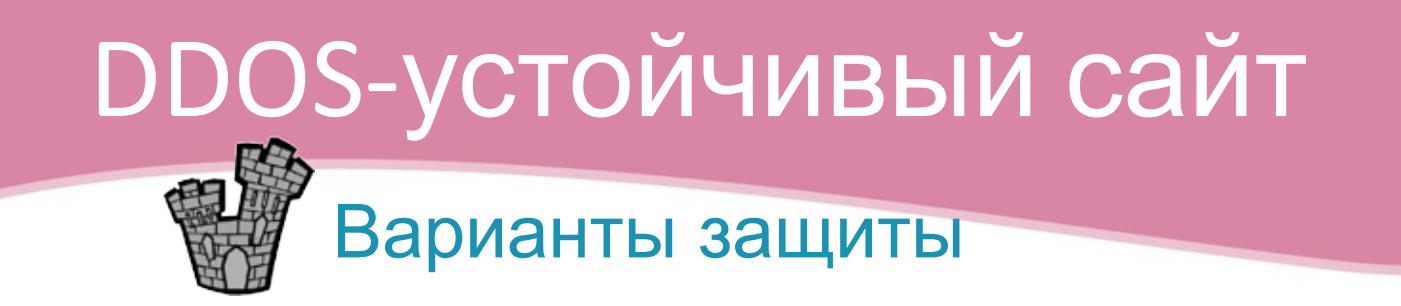

#### 2. Настоящий Хайлоад

- Большие расходы: железо, программирование…
- DDOS закончится и все это будет не надо.

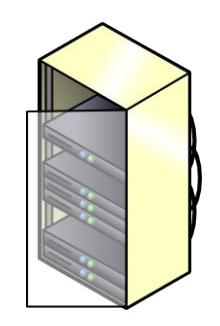

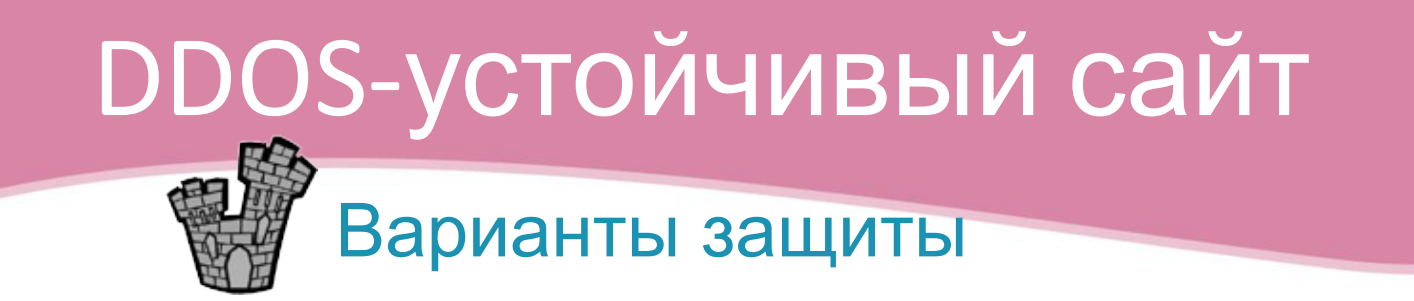

- 3. Не пускать анонимов в движок
	- Обслуживать их из быстрого кеша
	- Медленный сервис? Captcha!

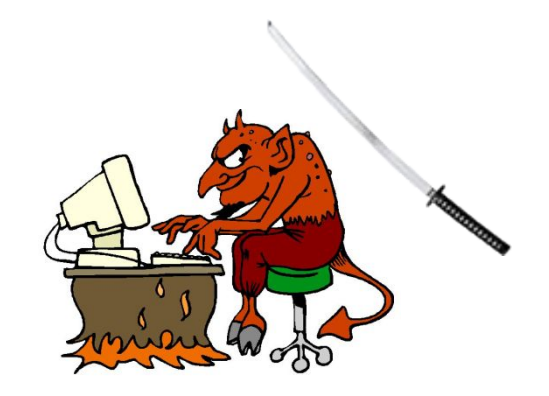

### Что это означает для движка?

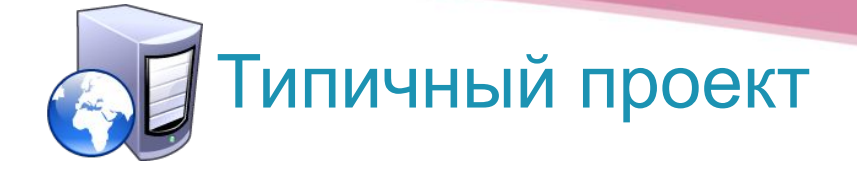

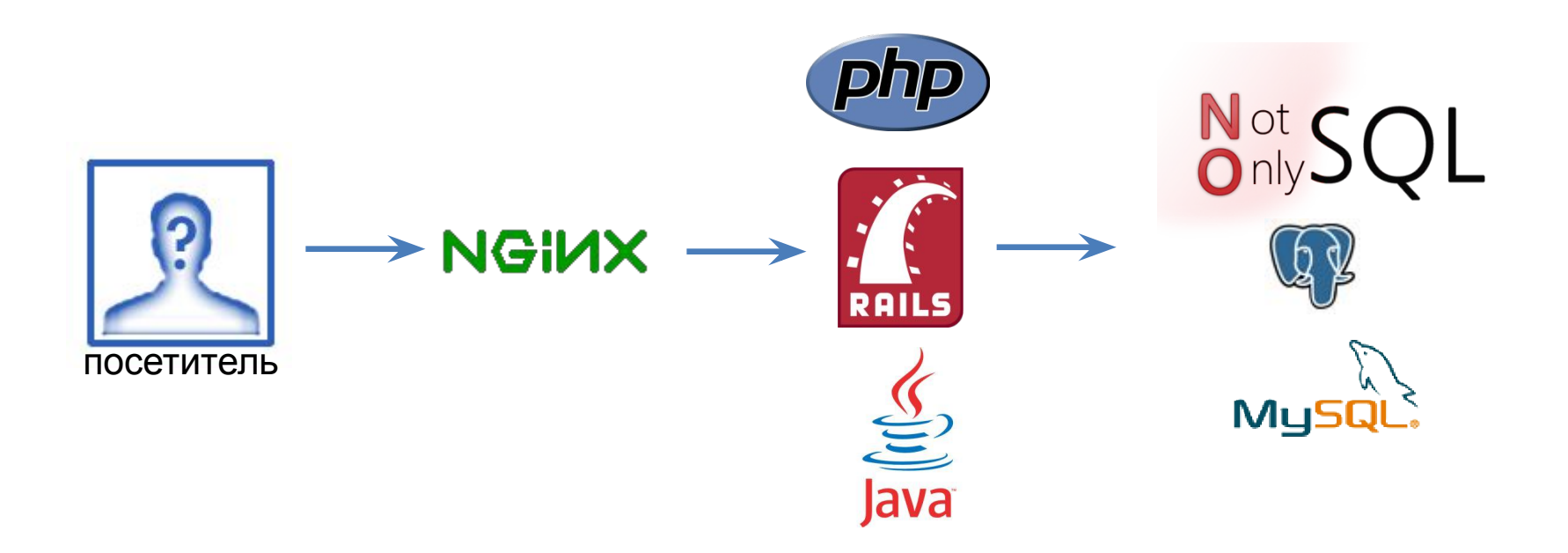

Как внедрить кеширование для анонимов ?

# Первый подход. Классика жанра.

#### Движок с кешированием

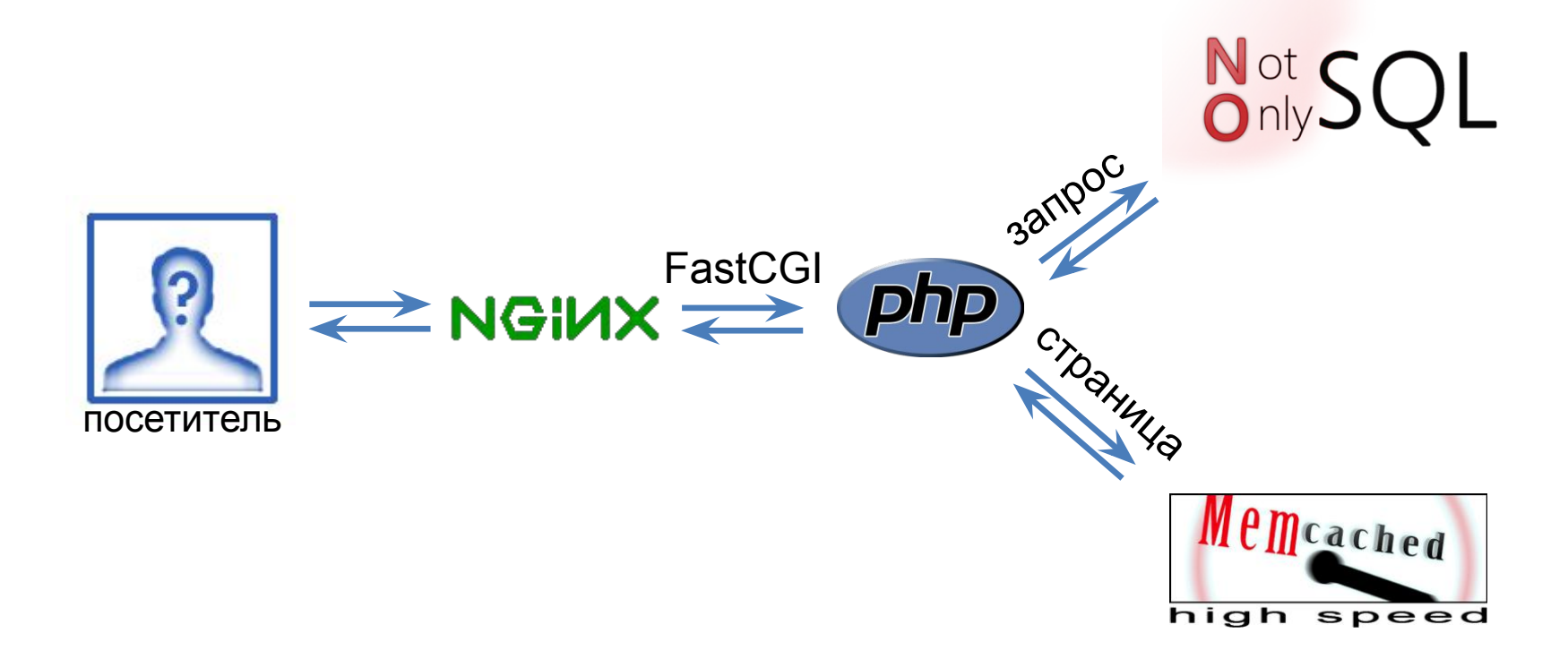

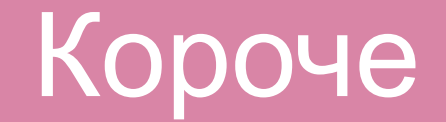

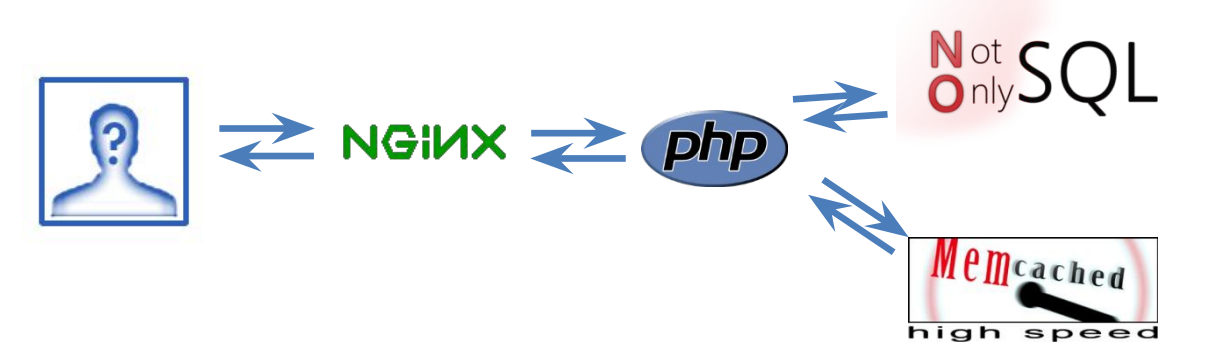

- Структура
	- Много компонент
	- Много лишней работы по копированию данных
- Производительность
	- Средняя, а нужна максимальная.

# Версия 2.0 "Кэш – наше всё"

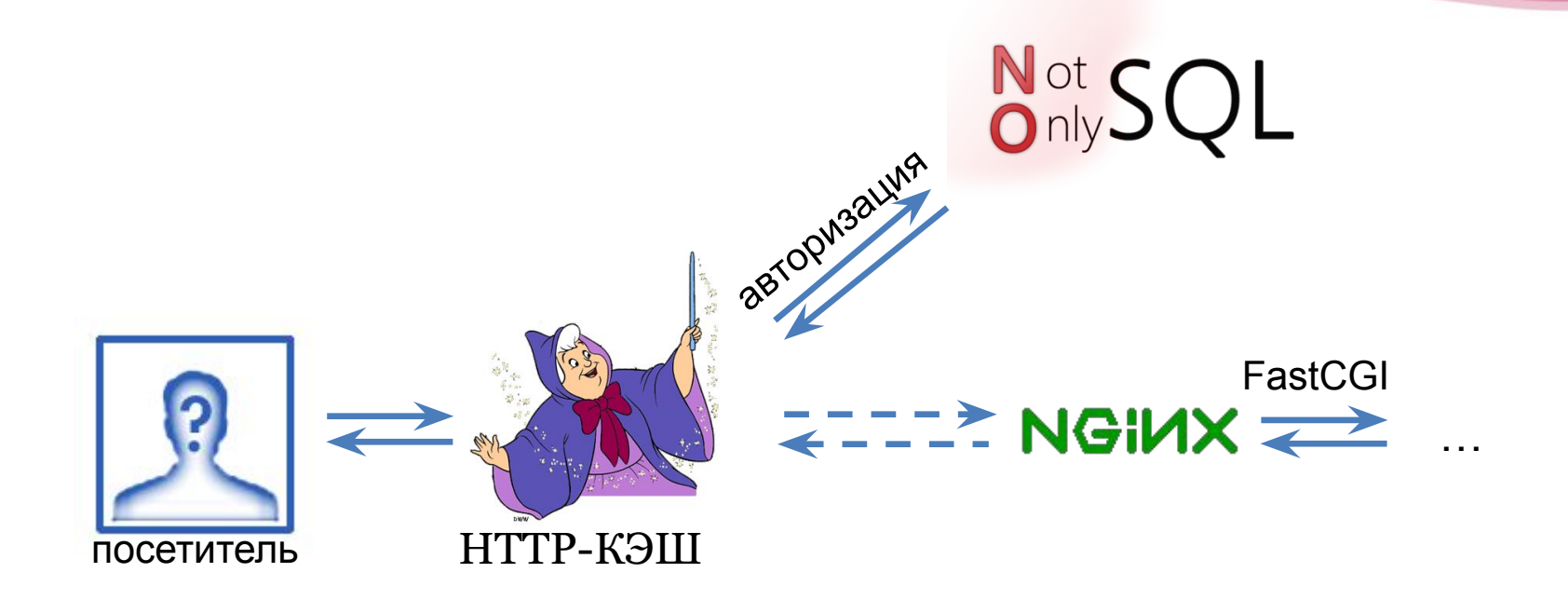

#### P.S.

Также пробовали подписанные куки разные для анонима и зарегистрированного COOKIE .= md5(secret\_anon,cookie).substr(0,4) COOKIE .= md5(secret\_regged,cookie).substr(0,4)

### Redis

- База а-ля Memcache
- Хранит все в памяти
	- Сохраняет периодически или по запросу
- GET SET EXPIRE
- Умеет структуры данных
	- HASH, (Sorted) SET, LIST

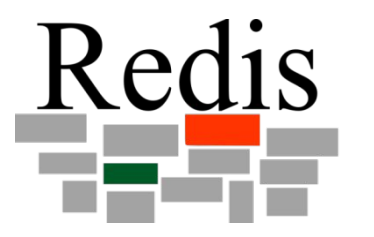

- это БЫСТРО!

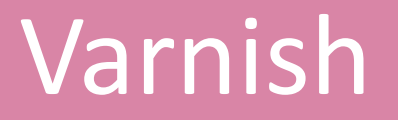

# Кеширующий прокси / сервер / балансер

#### Хуки на всех стадиях обработки запроса http://www.varnish-cache.org/trac/wiki/VarnishFeatures

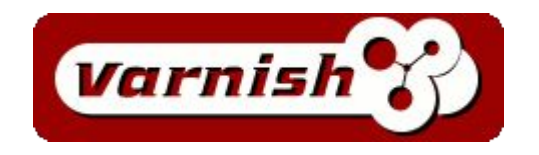

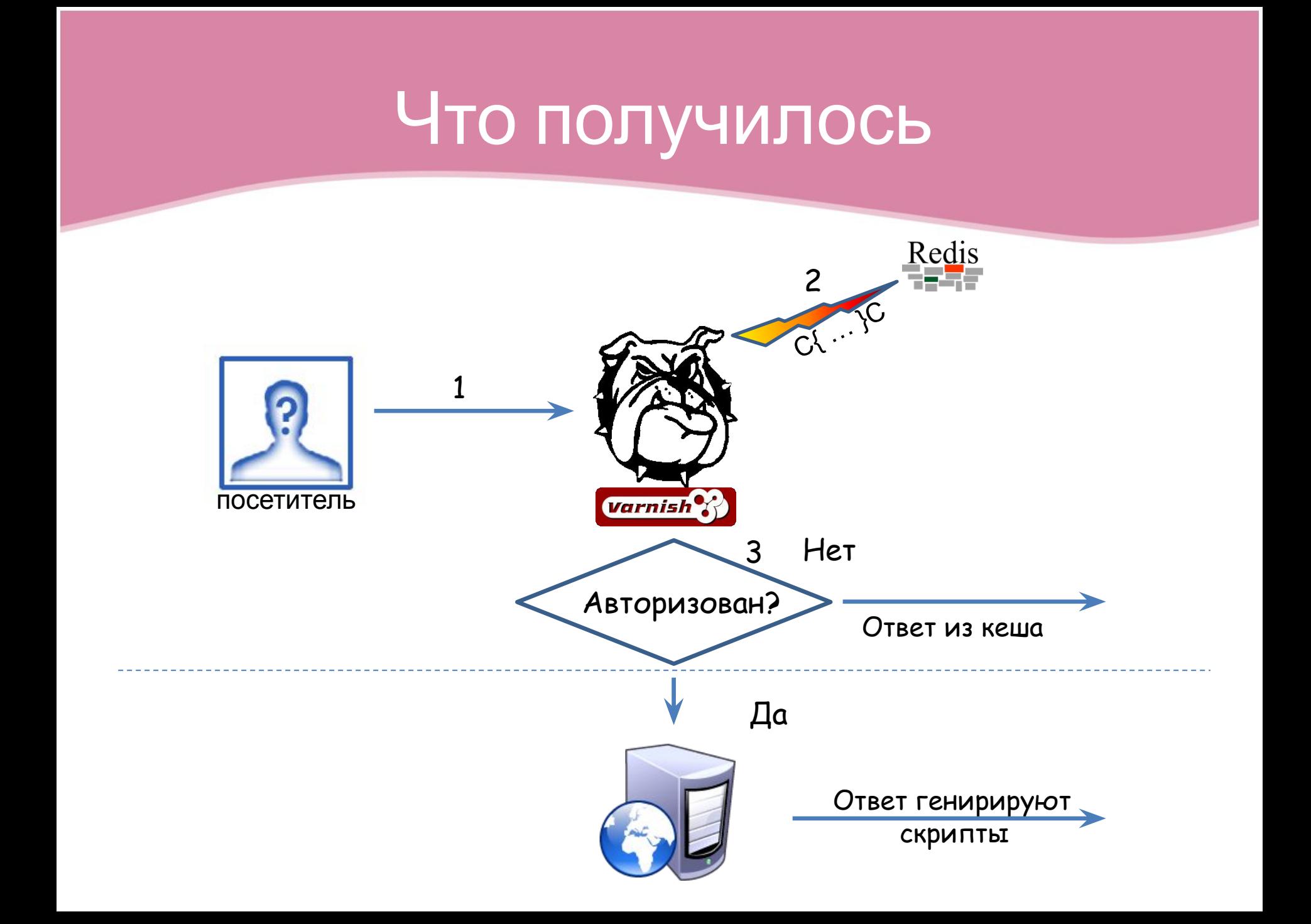

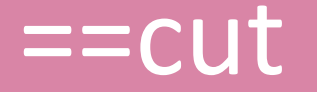

#### • Вопросы?

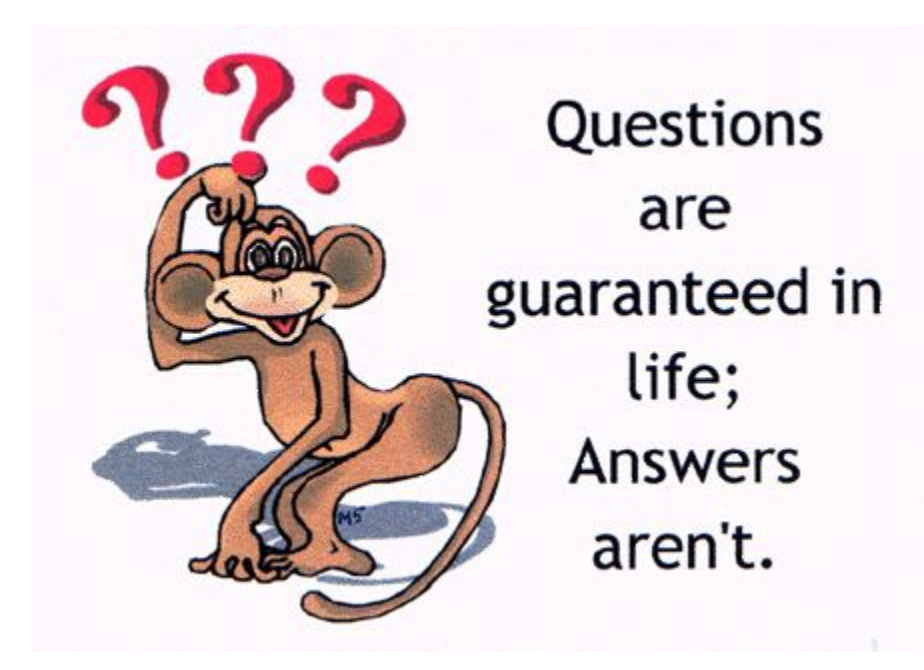

### Персонализируемый сайт

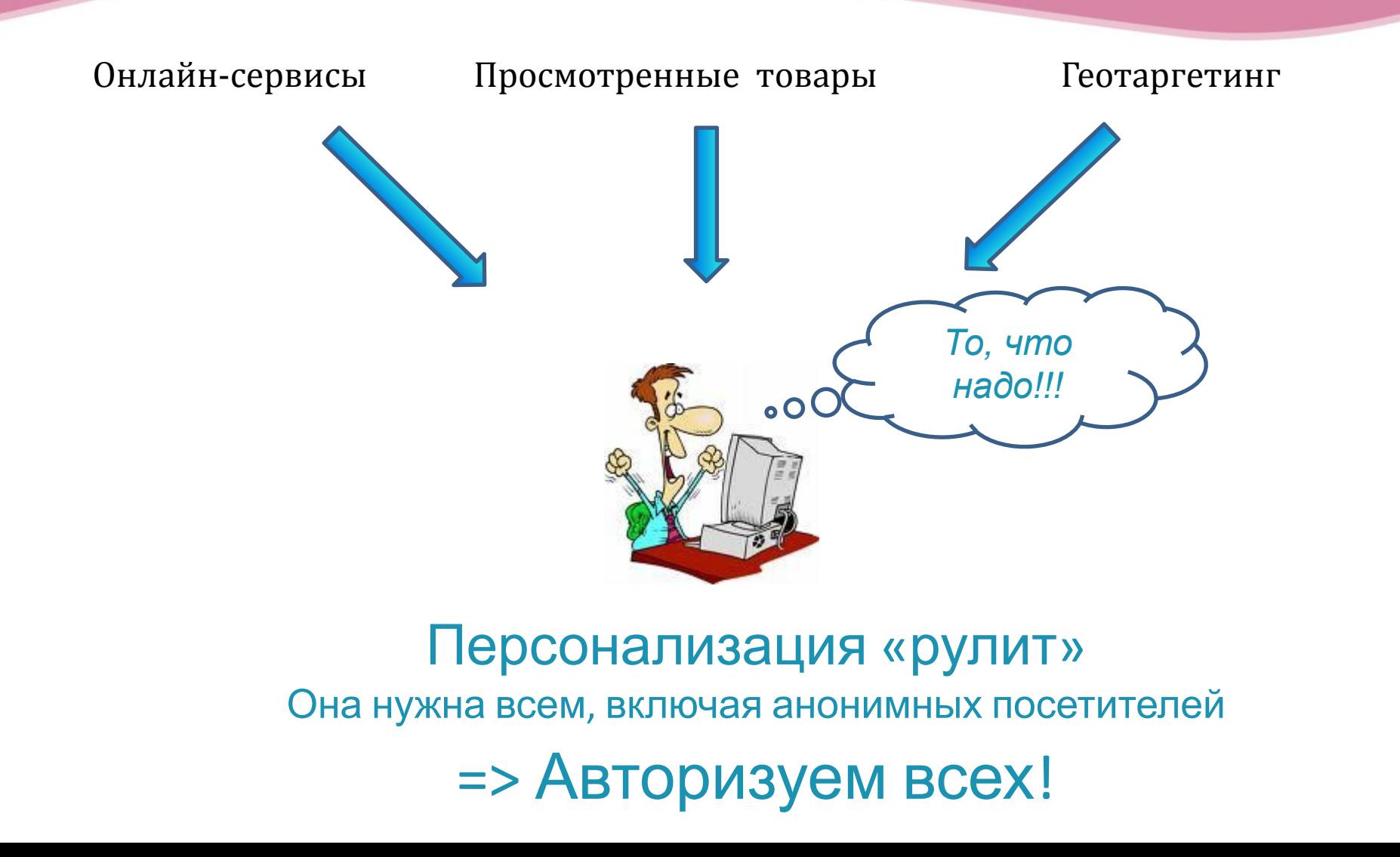

### Кэш VS персонализация

### Как объединить?

- Кэш
	- страница генерируется 1 раз
- Персонализация
	- страница подстраивается под посетителя
- Идеи?

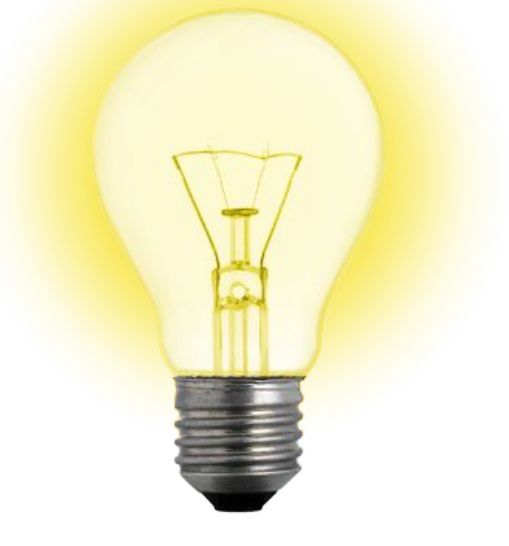

### Кэш + персонализация

#### 1. Персонализация влияет **комплексно**.

- Геотаргетинг
	- телефоны, цены, информация...
- Каждый геотаргетинг своя страница в кеше

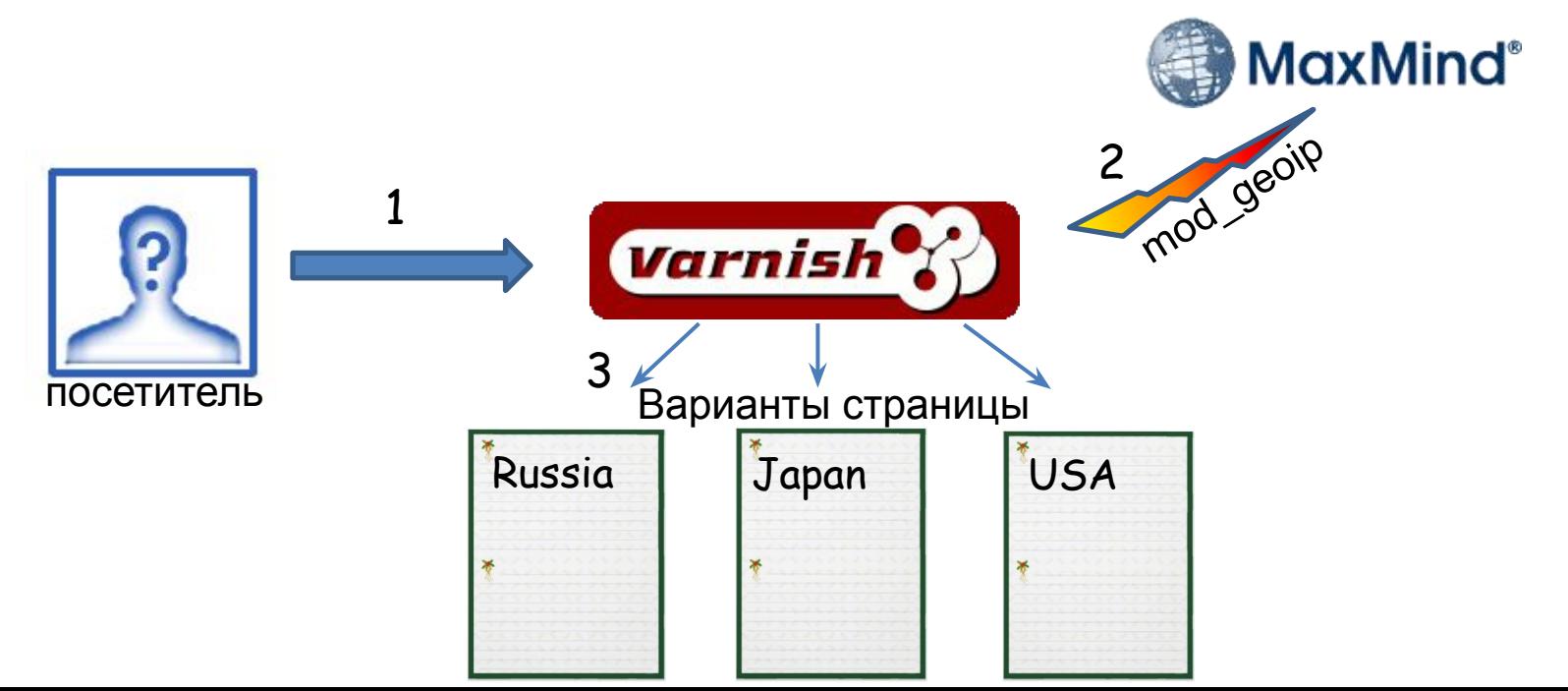

### Кэш + персонализация

#### $2.$ Персонализация влияет точечно.

- Блочные сервисы
	- Последние просмотры
	- Реклама

```
\bullet ...
\hbox{\tt <html>>}<div class="sidebar">
     \ddotsc\angle BolySQL
                                        Подзапрос
                                                       php
     <esi src="/lastread.php"/>
     \ddotsc\langle/div>
                                                                    Memcached
\langle/html>
                                                                    high speed
```
### Очистка кеша при изменениях

- К записи в кэше прикреплены **тэги.**
- Тэги задаются при генерации страницы.
- По тэгам можно удалять.

### Очистка кеша при изменениях

#### Пример:

- Страница фото
	- http://www.photosight.ru/photos/3933415/
	- Tar: foto\_123
		- Фото обновляется
			- » При изменении файла или описания фото
			- » При изменении кол-ва комментариев

### Очистка кеша при изменениях

#### Пример:

- Страница галереи / тэга
	- http://www.photosight.ru/photos/category/7/
	- Тэги: foto\_1, foto\_2, ..., foto\_20

### Кэш + сложные зависимости ... или когда добавить таги лень

#### Рецепты

- Ограничить время жизни кеша 1.
- 2. Убивать все
	- Весь тэг article при изменении дерева статей
		- Или все URL вида article/\*

### Главное -HIT/MISS

### Дополнительно

- Кешируем и для зарегистрированных – SID в Hash
- Поддержка 304 в браузере
- Полезные ссылки
	- http://www.varnish-cache.org/docs/2.1/
	- http://www.slideshare.net/tgr1/varnish-plnog-4
	- http://www.slideshare.net/crucially/varnish-velocity-ignite
	- http://kristianlyng.../smart-bans-with-varnish/

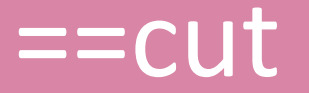

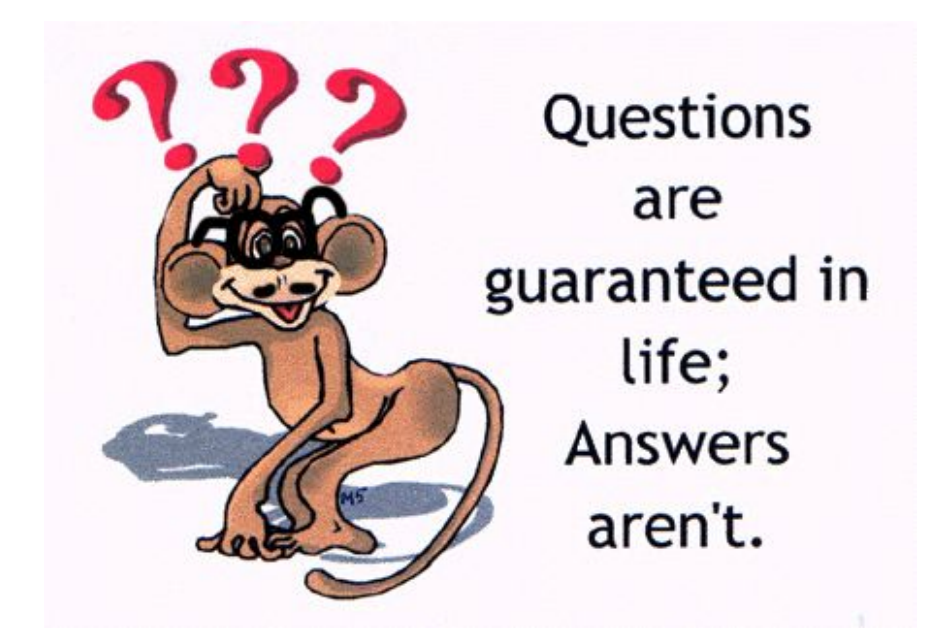

### Мульти-доменный сайт

- Один сайт много доменов 2 уровня
	- http://site.ru
	- http://notebook-site.ru
	- http://mouse-site.ru
	- …
- Нахрена?

– SEO !

### Кросс-доменная авторизация

#### Вошел на один сайт – http://site.ru

#### … Авторизован на всех

- http://notebook-site.ru
- http://mouse-site.ru

#### Идеи?

### Кросс-доменная авторизация

- Вход, выход, авторизация на мастере
	- master.com
- Задача синхронизировать Cookie между доменами
- Как?
	- См. следующий слайд

## Персонализирующий скрипт

#### Анонимная страница

 **<script src="***http://master.com/auth.php***">**

 $<$ h $+$ ml $>$ **<head>**

 **... </head>**

**...**

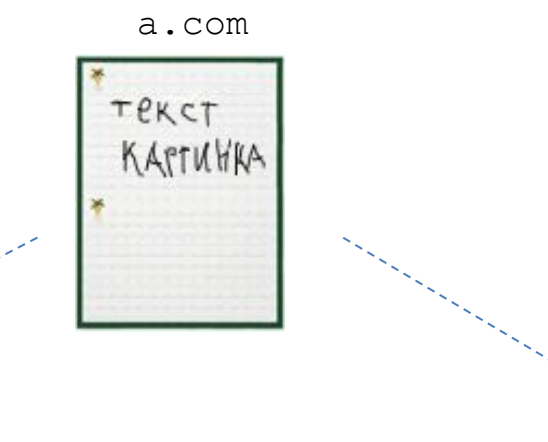

#### a.com http://master.com/auth.php

- 1. Загрузить/создать сессию
	- По кукам master.com
- 2. Если зарегистрированный:
	- Поставить куку на b.com =>reload
- 3. Если аноним:
	- Персонализация при помощи JS

#### • Cookie анонима стоят только на master.com

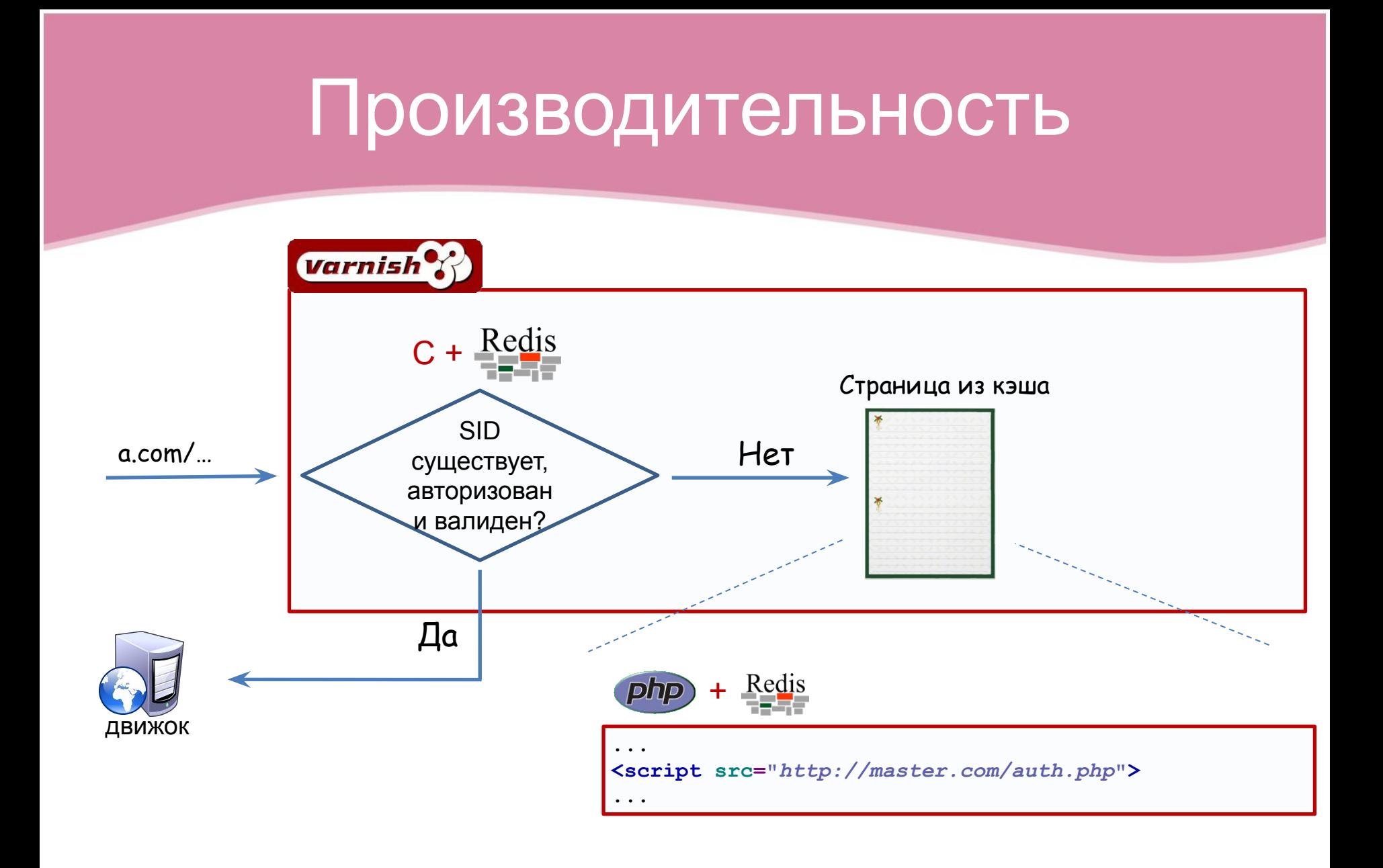

### Pitfall

- 3<sup>rd</sup> party cookie!
	- Политика безопасности P3P
	- Safari запрещает по умолчанию
		- Другие браузеры можно настроить
	- Демо
- *• Как обойти?*

### Удобная авторизация

- Динамическая форма с любой страницы
	- Кросс-доменная коммуникация
		- «script> логин-пароль нельзя передавать GET
		- window.name + BCNOMOTATEJbHbIN iframe
- Действия для авторизованного посетителя
	- Auth.decorate (callback)
- Автопривязка после регистрации
	- Комментарии
- Bce BMecte
	- См. демо http://master.com

### Дополнительная защита

### 1. Время жизни однократных посетителей

- Если в течение минуты не было захода удалять
- Защищает от ботов без кук
- 2. Против ботов с поддержкой Cookie
	- Как правило, таких ботов меньше
	- Не хранить анонимов с IE6
		- Определение по browser features –> запись в Cookie
	- Персонализация не везде
	- Captcha...